Espongo in questa pagina la permanenza utilizzata per l'esemplificazione di tutti i miei sistemi.

Cusino' Cronache 3

## Casino' di Campione

PERMANENZE DEL CASINO' DI CAMPIONE RICAVATE ALLA STESSA ROULETTE

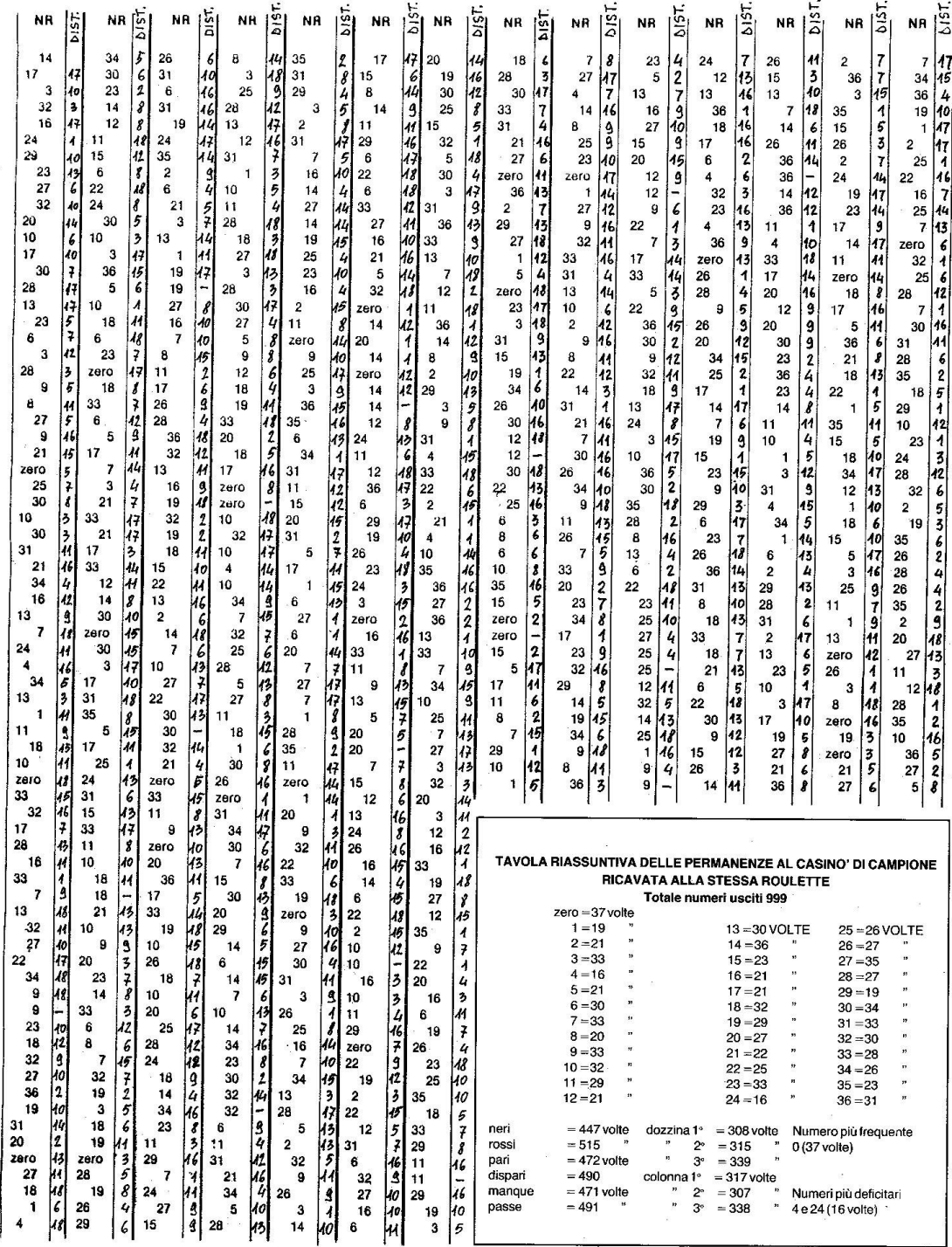

141